# **Supplementary data – Convolutional neural networks-based image analysis for detection and quantification of neutrophil extracellular traps**

### **Supplementary Materials and Methods**

#### **Model training**

The list of hyper-parameters and training parameters adopted in our work with Mask R-CNN model implemented by [1] is provided below:

# minimal confidence of the model allowing to mark a detected object DETECTION MIN CONFIDENCE = 0.5

# non-maximum suppression threshold DETECTION\_NMS\_THRESHOLD = 0.15

# number of images fed to a single GPU IMAGES\_PER\_GPU = 1

# number of used GPUs GPU\_COUNT = 1

# applied learning rate and learning momentum LEARNING\_RATE = 0.0001 LEARNING\_MOMENTUM = 0.9

# number of training epochs and steps per epoch EPOCHS = 150 STEPS\_PER\_EPOCH = 40

# model layers chosen for training  $LAYERS = ALI$ .

# Number of validation steps to run at the end of every training epoch. VALIDATION\_STEPS = 2

# "Backbone" model architecture BACKBONE = "resnet101"

# The strides of each layer of the Feature Pyramid Network BACKBONE\_STRIDES = [4, 8, 16, 32, 64]

# Size of the fully-connected layers in the classification graph FPN\_CLASSIF\_FC\_LAYERS\_SIZE = 1024

# Size of the top-down layers used to build the feature pyramid TOP\_DOWN\_PYRAMID\_SIZE = 256

# Number of classification classes (including background) NUM\_CLASSES = 5

# Length of square anchor side in pixels RPN\_ANCHOR\_SCALES = (32, 64, 128, 256, 512)

# Ratios of anchors at each cell (width/height). A value of 1 represents a square anchor, and 0.5 is a wide anchor  $RPN$ \_ANCHOR\_RATIOS =  $[0.5, 1, 2]$ 

# Anchor stride: if 1 then anchors are created for each cell in the backbone feature map, if 2, then anchors are created for every other cell, and so on. RPN\_ANCHOR\_STRIDE = 1

# Non-max suppression threshold to filter Region Proposal Network proposals RPN\_NMS\_THRESHOLD =  $0.7$ 

# How many anchors per image to use for Region Proposal Network training RPN\_TRAIN\_ANCHORS\_PER\_IMAGE = 256

# ROIs kept after non-maximum suppression (training and inference) POST\_NMS\_ROIS\_TRAINING = 2000 POST\_NMS\_ROIS\_INFERENCE = 1000

# Resizes instance masks to a smaller size to reduce memory load, (height, width) of the mini-mask USE\_MINI\_MASK = True MINI\_MASK\_SHAPE = (7, 7)

 # Input image resizing # square: Resize and pad with zeros to get a square image IMAGE\_RESIZE\_MODE = "square" IMAGE\_MIN\_DIM = 700 IMAGE\_MAX\_DIM = 1024

 # Image mean (RGB) MEAN\_PIXEL = np.array([123.7, 116.8, 103.9])

 # Number of ROIs per image to feed to classifier/mask heads # The Mask RCNN paper uses 512 but often the RPN doesn't generate # enough positive proposals to fill this and keep a positive:negative # ratio of 1:3. You can increase the number of proposals by adjusting # the RPN NMS threshold. TRAIN\_ROIS\_PER\_IMAGE = 200

 # Percent of positive ROIs used to train classifier/mask heads ROI\_POSITIVE\_RATIO = 0.33

 # Pooled ROIs POOL SIZE = 7 MASK\_POOL\_SIZE = 14

 # Shape of output mask MASK\_SHAPE = [28, 28]

 # Maximum number of ground truth instances to use in one image MAX GT\_INSTANCES = 100

 # Bounding box refinement standard deviation for RPN and final detections. RPN\_BBOX\_STD\_DEV = np.array([0.1, 0.1, 0.2, 0.2]) BBOX\_STD\_DEV =  $np.array([0.1, 0.1, 0.2, 0.2])$ 

 # Max number of final detections DETECTION\_MAX\_INSTANCES = 100

 # Weight decay regularization WEIGHT\_DECAY = 0.0001

```
 # Loss weights for more precise optimization.
# Can be used for R-CNN training setup.
LOSS_WEIGHTS = {
  "rpn_class_loss": 1.,
 "rpn_bbox_loss": 1.,
  "mrcnn_class_loss": 1.,
 "mrcnn_bbox_loss": 1.,
  "mrcnn_mask_loss": 1.
}
# Use RPN ROIs or externally generated ROIs for training
USE_RPN_ROIS = True
```
# Train or freeze batch normalization layers

- # None: Train BN layers. This is the normal mode
- # False: Freeze BN layers. Good when using a small batch size
- # True: (don't use). Set layer in training mode even when inferencing

```
 TRAIN_BN = False
```
 # Gradient norm clipping GRADIENT\_CLIP\_NORM = 5.0

When training our Mask-R CNN-based model, we did not perform any class balancing, since it is difficult to predict the "natural" distribution of classes – it may sharply rely on the experimental setting, e.g. the use of specific inducers and inhibitors of NETs formation.

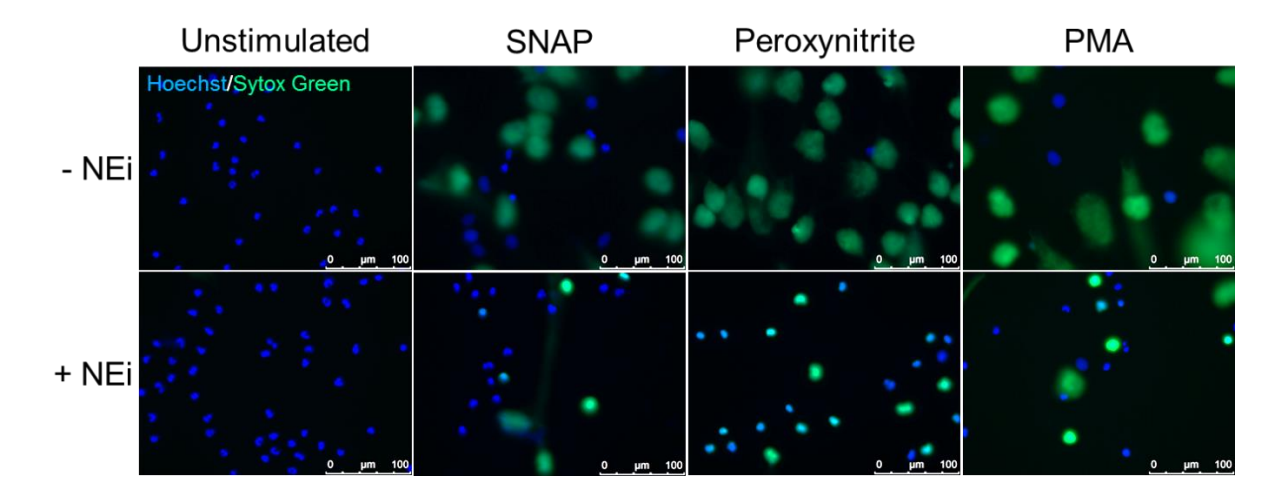

## **Supplementary Figures**

**Figure S1.** Neutrophil elastase inhibitor diminishes NETs formation upon phorbol 12-myristate 13-acetate (PMA), S-nitroso-N-acetyl-DL-penicillamine (SNAP) and peroxynitrite stimulation. Isolated human neutrophils were seeded into plates, pre-incubated with neutrophil elastase inhibitor (NEi) for 30 min when necessary and stimulated with PMA, SNAP or peroxynitrite or left unstimulated. After 3-hour incubation cells were simultaneously stained with Hoechst 33342 and SYTOX Green. Samples were visualized with inverted fluorescent microscope at magnification 40×. Representative images out of six independent experiments using different donors are shown.

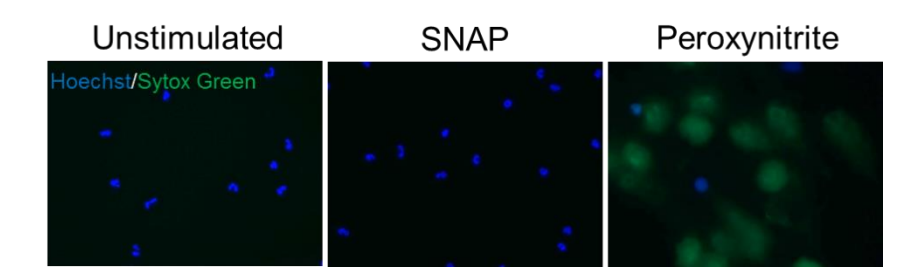

**Figure S2.** Peroxynitrite but not SNAP induce NETs release by neutrophils isolated from chronic granulomatous disease (CGD) patients. Neutrophils were isolated from patients suffering from CGD, seeded into plates, allowed to settle for 30 min and stimulated with SNAP, peroxynitrite or left unstimulated. After 3-hour incubation cells were simultaneously stained with Hoechst 33342 and SYTOX Green. Samples were visualized with inverted fluorescent microscope at magnification 40×. Representative images out of seven independent experiments using different donors are shown.

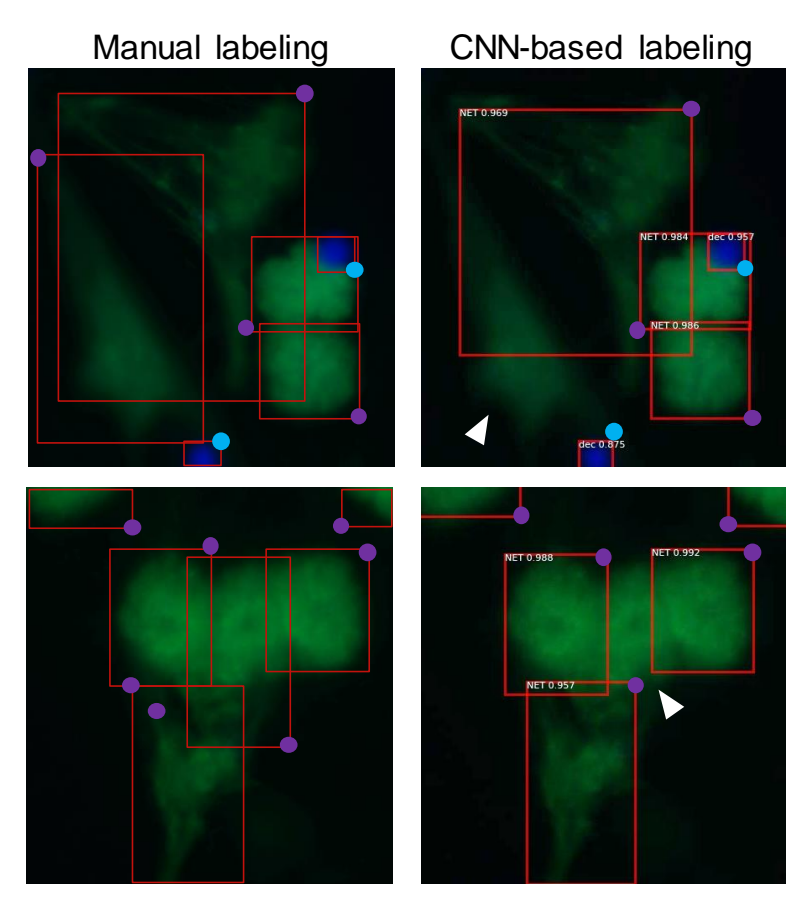

**Figure S3.** Examples of NETs-objects incorrectly classified by the pre-trained CNN model. Images of unfixed neutrophils stained with Hoechst 33342 (blue) and SYTOX Green (green), analyzed by the CNN model (right) in parallel with manual analysis (left) are shown. To facilitate the assessment of labeling, colored dots are shown at one of the four vertexes of a rectangle surrounding the object; blue dots – decondensed cells (dec), violet dots – NETs. Numerical values represent model's confidence in the given cell class prediction – 1 is maximum confidence. White arrows indicate objects missed with an automatic, CNN-based labelling.

#### References

1. Abdulla, W. Mask R-CNN for object detection and instance segmentation on keras and tensorflow. Preprint at https://github.com/matterport/Mask\_RCNN 2017.